# Mutable Values

1

# Today we'll cover...

- Tree creation algorithms
- Mutability vs. Immutability
- Mutable trees
- List mutations
- Identity and Equality

### **Trees**

### Tree: Layers of abstraction

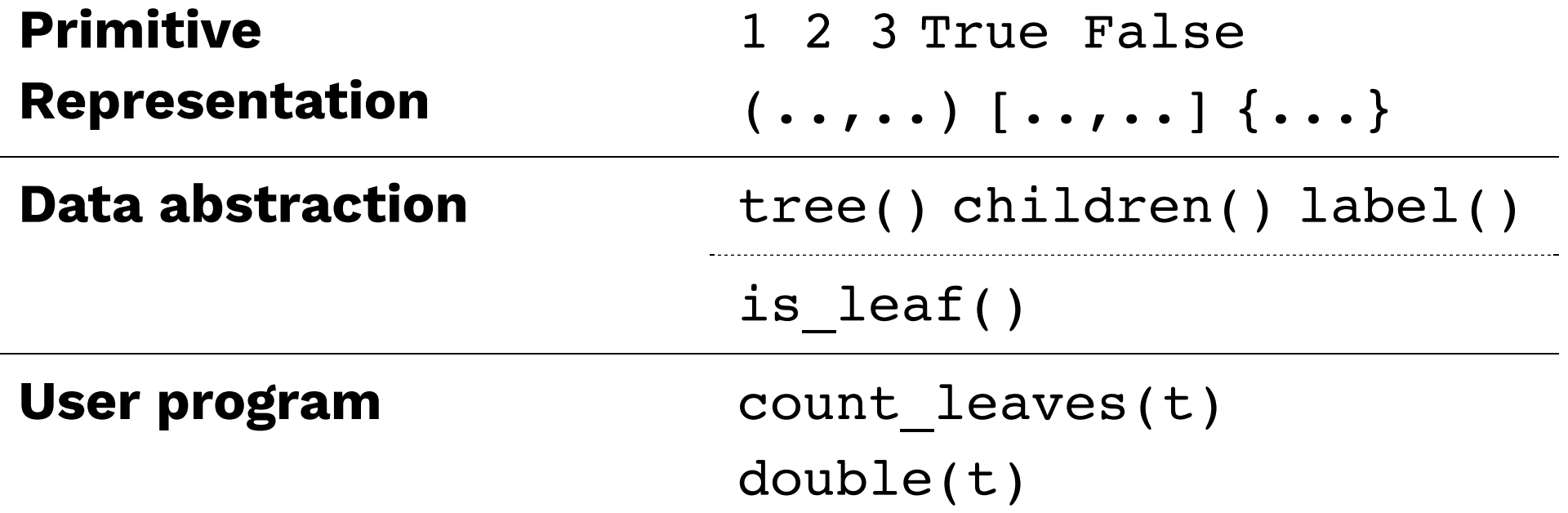

Each layer only uses the layer above it.

### Abstractions involve choices

- What operations should be exposed?
- What should those operations be named?
- What are the parameters and return values?

Two possible tree() abstractions (of many):

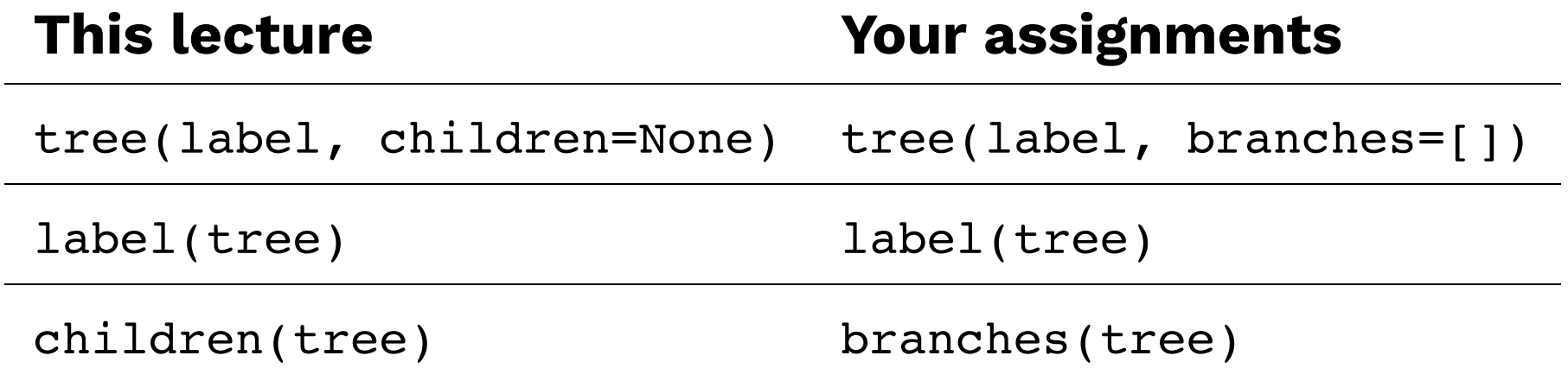

 $\odot$  Can you spot the differences?

### A tree() implementation

#### A number-list tuple for each tree/subtree:

```
(20, [ (12, [ (9, [ (7, [1), (2, [1)]), (3, [1)]), (8, [ (4, [1), (4, [1)])]))
```

```
def tree(label, children=None):
    """ Creates a tree whose root node is labeled LABEL and
         optionally has CHILDREN, a list of trees."""
    return (label, list(children or []))
def label(tree):   
    """ Returns the label of the root node of TREE. """
    return tree[0]
def children(tree):   
    """ Returns a list of children of TREE. """
```

```
t = tree(20, [tree(12,[tree(9,[tree(7), tree(2)],
                tree(3)]),
               tree(8,
               [tree(4), tree(4)]])]
```
**return** tree[1]

### Tree creation algorithms

A function that creates a tree from another tree is also often recursive.

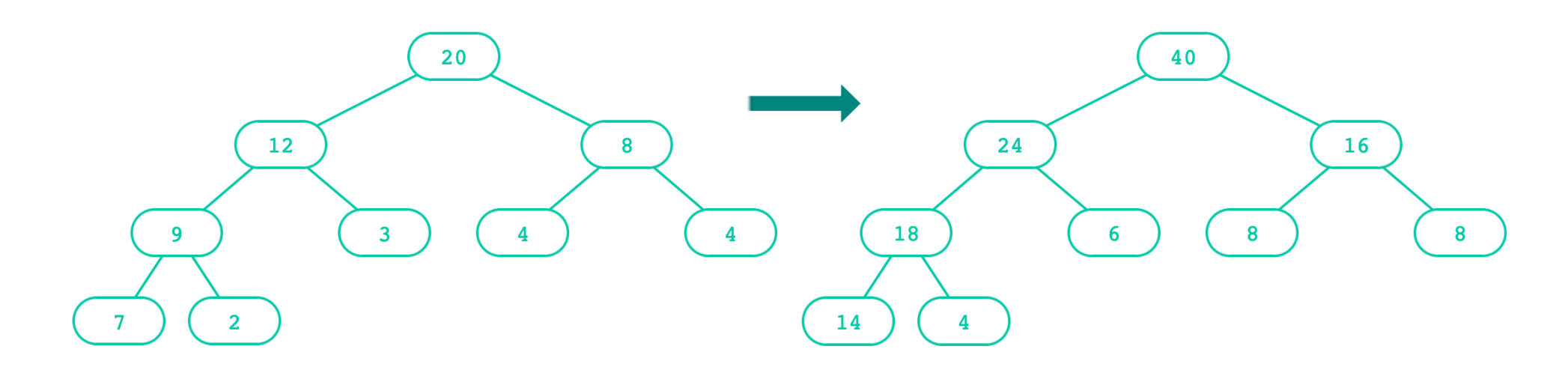

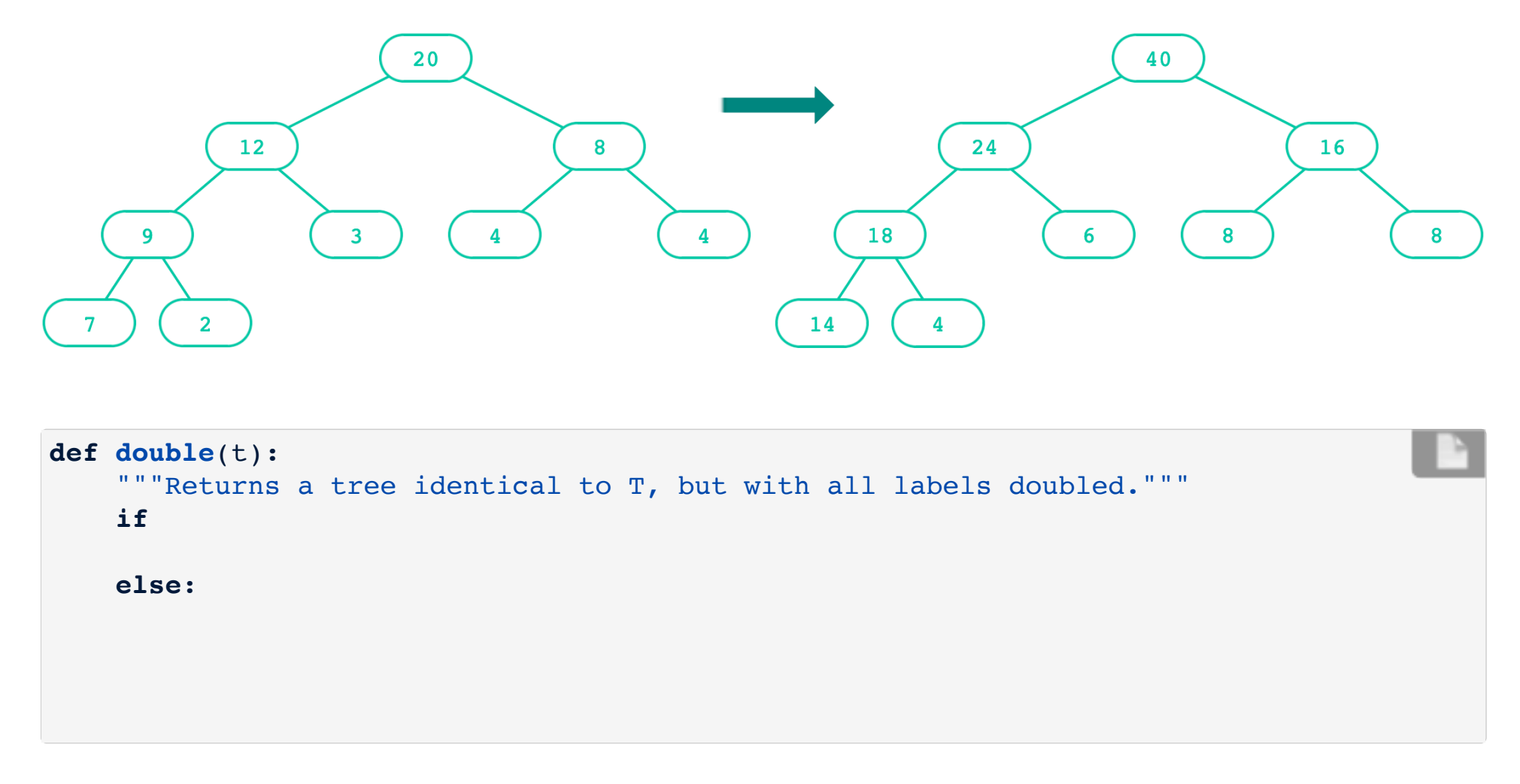

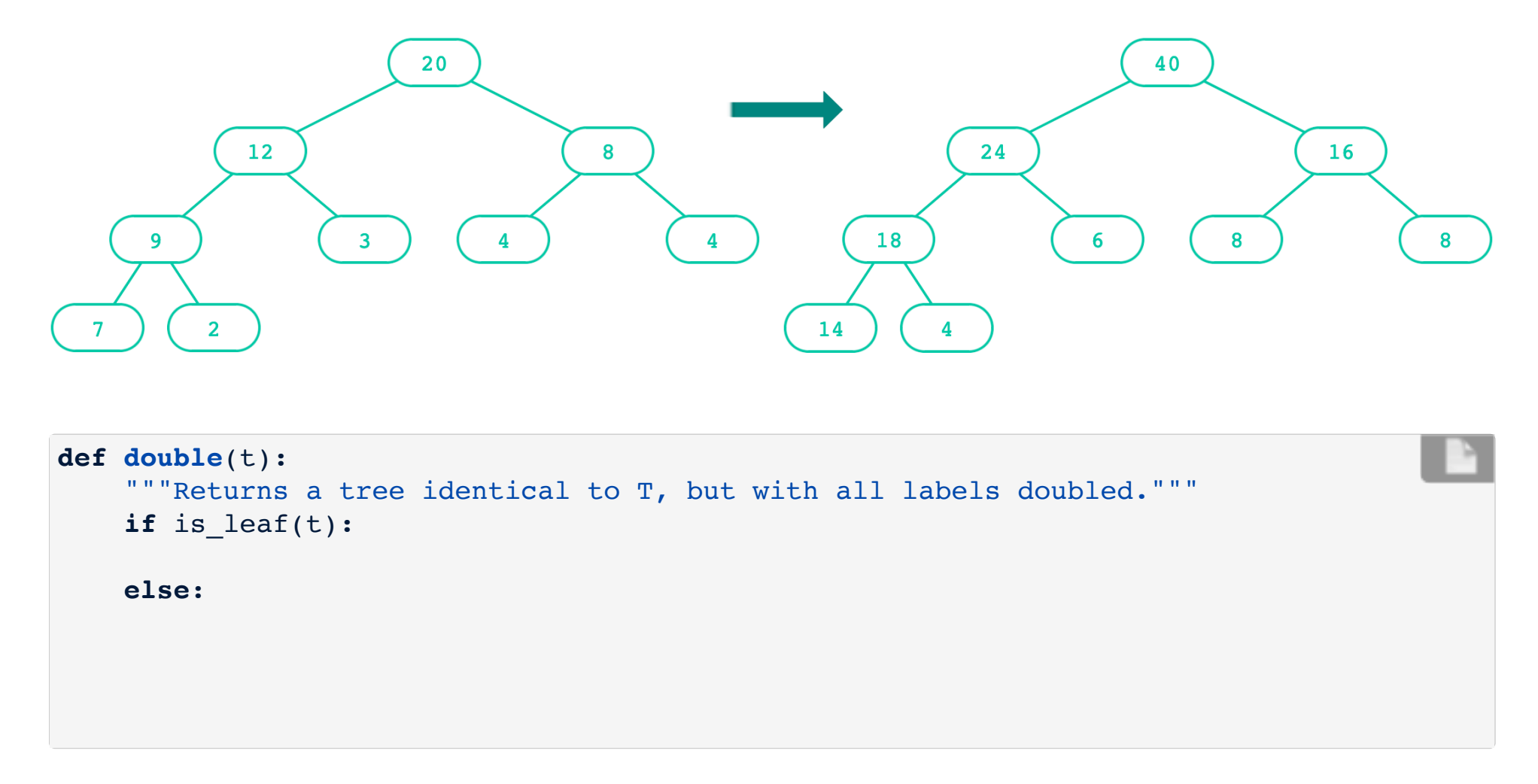

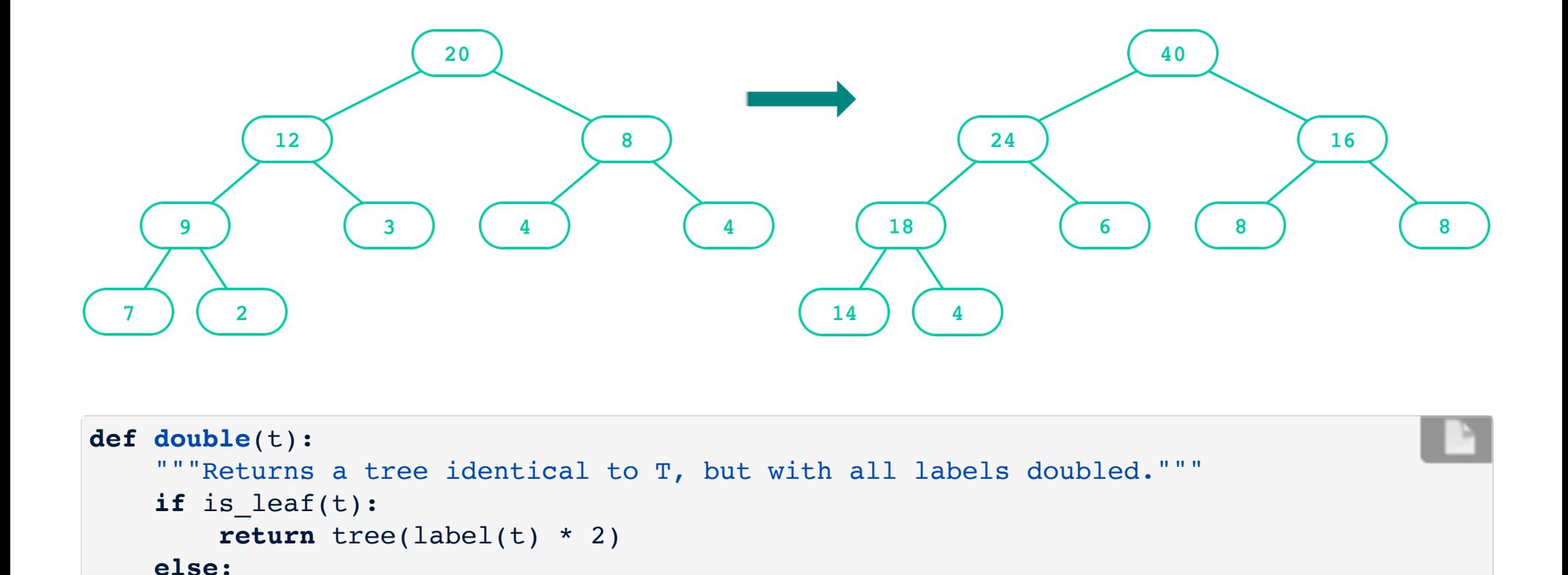

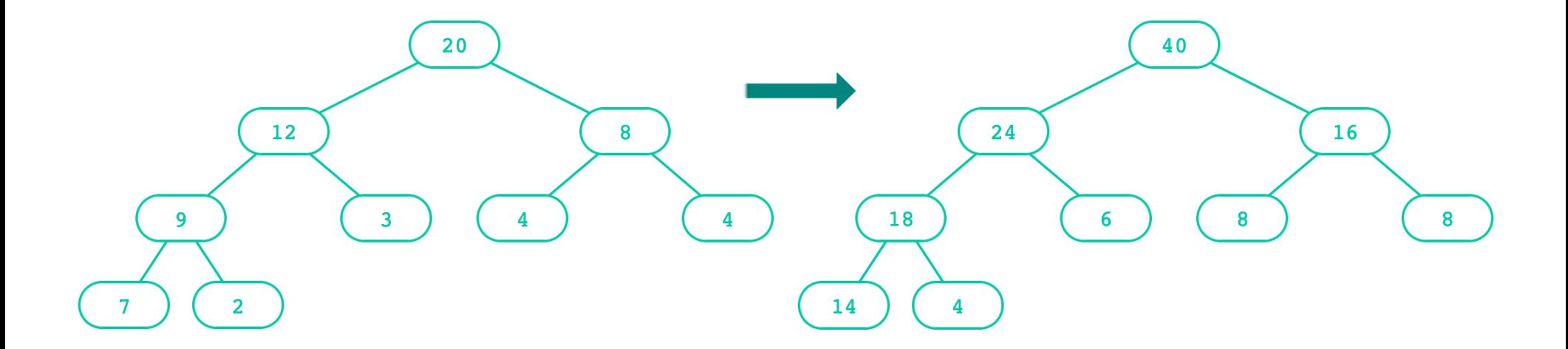

```
def double(t):
    """Returns a tree identical to T, but with all labels doubled."""
    if
is_leaf(t):
    else:
        return tree(label(t) * 2)
        doubled children = []
        for c in children(t):
            doubled children += [double(c)]return tree(label(t) * 2, doubled children)
```
### Creating trees: Doubling labels

#### How can we shorten this?

```
doubled_children = []
for c in children(t):
     doubled_children += [double(c)]
```
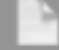

### Creating trees: Doubling labels

#### How can we shorten this?

```
doubled_children = []
for c in children(t):
    doubled children += [double(c)]
```
#### List comprehension!

```
def double(t):
    """Returns a tree identical to T, but with all labels doubled."""
    if is leaf(t):
        return tree(label(t) * 2)else:
        return tree(label(t) * 2,
            \text{[double(c) for c in children(t)]}
```
### Creating trees: Doubling labels

#### How can we shorten this?

```
doubled_children = []
for c in children(t):
    doubled children += [double(c)]
```
#### List comprehension!

```
def double(t):
    """Returns a tree identical to T, but with all labels doubled."""
    if is leaf(t):
        return tree(label(t) * 2)
    else:
        return tree(label(t) * 2,
            \text{Idouble}(c) for c in children(t)])
```
#### Even shorter!

```
def double(t):
    """Returns the number of leaf nodes in T."""
    return tree(label(t) * 2,
            \{double(c) for c in children(t)])
```
# Mutation

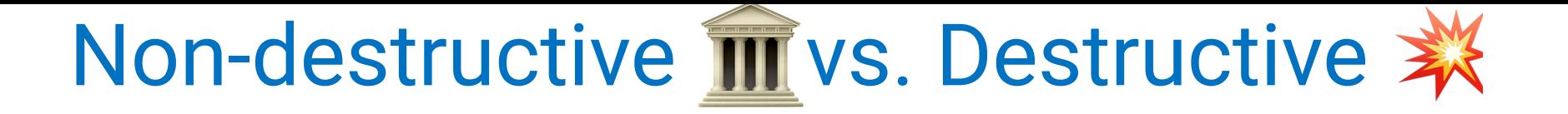

A non-destructive operation:

>>> aThing <output A> >>> <operation on aThing (that obey abstraction boundaries)> >>> aThing <output A>

A is never changed by the operation.  $\blacksquare$ 

### A destructive operation:

>>> aThing <output A> >>> <operation on aThing (that obey abstraction boundaries)> >>> aThing <output B>

A and B don't always differ, but if they ever differ, it's destructive!  $\ddot{\mathbf{x}}$ 

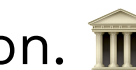

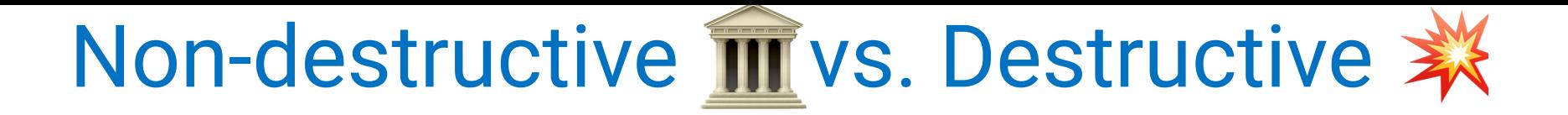

**def double**(t): """Returns the number of leaf nodes in T.""" **return** tree(label(t) \* 2,  $\left[\text{double}(c) \text{ for } c \text{ in children}(t)\right]\right)$ 

Is double(t)...

- destructive?
- non-destructive?

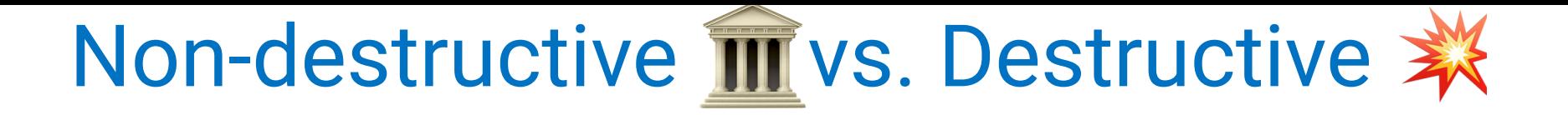

```
def double(t):
     """Returns the number of leaf nodes in T."""
     return tree(label(t) * 2,
                \lceil \text{double}(c) \text{ for } c \text{ in children}(t) \rceil \rceil
```
Is double(t)...

- destructive?
- non-destructive? <

double(t) did not mutate the original input data, so it is considered a **non-destructive** operation.

An **immutable** value is unchanging once created.

Immutable types (that we've covered): int, float, string, tuple

```
a tuple = (1, 2)a tuple[0] = 3a string = "Hi y'all"
a string[1] = "I"a string += ", how you doing?"
an int = 20an int += 2
```
A **mutable** value can change in value throughout the course of computation. All names that refer to the same object are afected by a mutation.

Mutable types (that we've covered): list, dict

```
qrades = [90, 70, 85]q<sub>rades</sub> copy = q<sub>rades</sub>qrades[1] = 100words = {\text{"aqua": "water"}}words["pavo"] = "turkey"
```
An **immutable** value is unchanging once created.

Immutable types (that we've covered): int, float, string, tuple

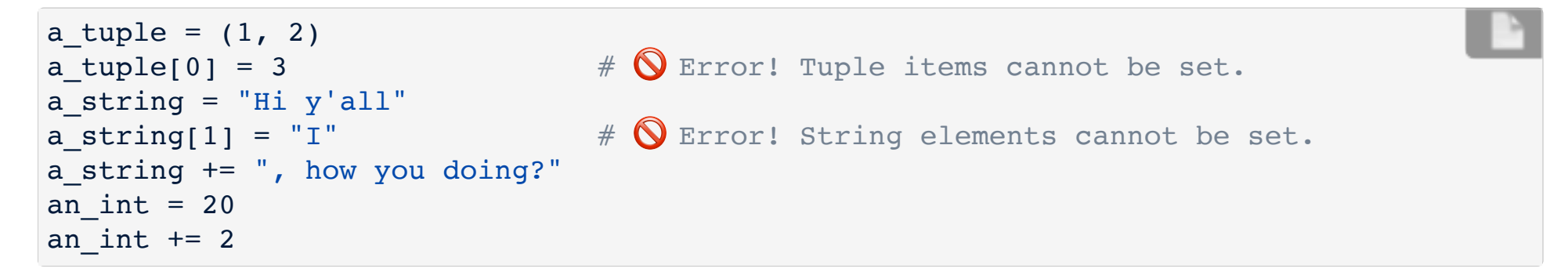

A **mutable** value can change in value throughout the course of computation. All names that refer to the same object are afected by a mutation.

Mutable types (that we've covered): list, dict

```
qrades = [90, 70, 85]q<sub>rades</sub> copy = q<sub>rades</sub>qrades[1] = 100words = {\text{"aqua": "water"}}words["pavo"] = "turkey"
```
An **immutable** value is unchanging once created.

Immutable types (that we've covered): int, float, string, tuple

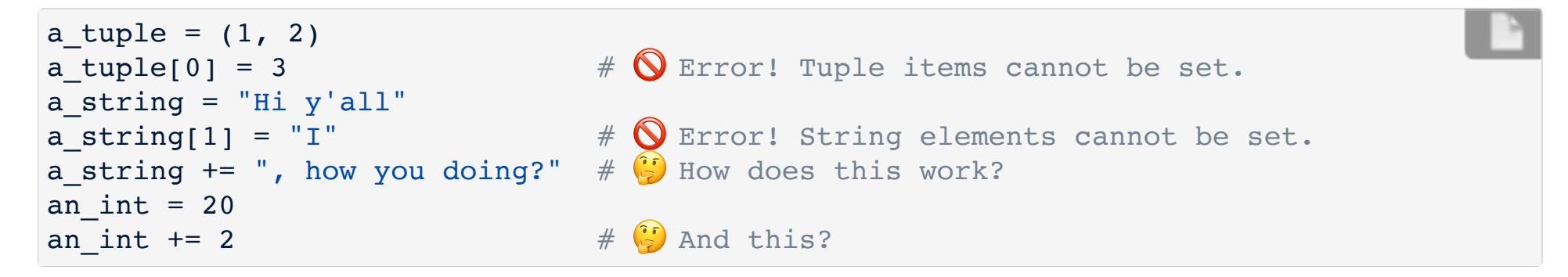

A **mutable** value can change in value throughout the course of computation. All names that refer to the same object are afected by a mutation.

Mutable types (that we've covered): list, dict

```
qrades = [90, 70, 85]q<sub>rades</sub> copy = q<sub>rades</sub>qrades[1] = 100words = {\text{"aqua": "water"}}words["pavo"] = "turkey"
```
### Mutation in function calls

An function can change the value of any object in its scope.

```
four = [1, 2, 3, 4]print(four[0])
do_stuff_to(four)
print(four[0])
```
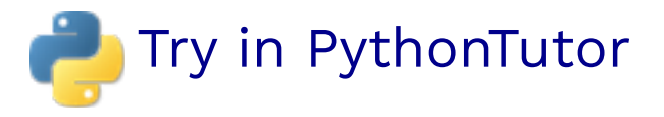

Even without arguments:

```
four = [1, 2, 3, 4]print(four[3])
do_other_stuff()
print(four[3])
```
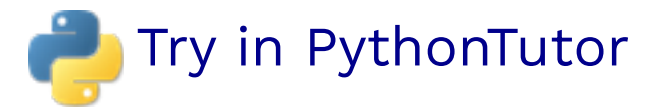

### Mutables inside immutables

An immutable sequence may still change if it contains a mutable value as an element.

 $t = (1, [2, 3])$  $t[1][0] = 99$  $t[1][1] = "Problems"$ 

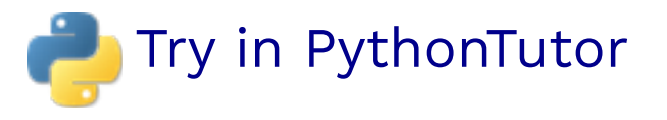

```
def tree(label, children=None):
    """ Creates a tree whose root node is labeled LABEL and
         optionally has CHILDREN, a list of trees."""
    return (label, list(children or []))
def label(tree):   
    """ Returns the label of the root node of TREE. """
    return tree[0]
def children(tree):   
    """ Returns a list of children of TREE. """
    return tree[1]
```
Is tree()...

- mutable?
- immutable?

```
def tree(label, children=None):
    """ Creates a tree whose root node is labeled LABEL and
         optionally has CHILDREN, a list of trees."""
    return (label, list(children or []))
def label(tree):   
    """ Returns the label of the root node of TREE. """
    return tree[0]
def children(tree):   
    """ Returns a list of children of TREE. """
    return tree[1]
```
Is tree()...

- mutable?
- immutable?  $\blacklozenge$

Our current tree() abstraction is immutable, as long as we don't break the abstraction barrier. We **cannot** mutate a tree once it's created.

### A mutable tree()?

#### Suppose we add two mutators to our abstraction:

```
def set_label(tree, label):
    """Sets the label of TREE's root node to LABEL"""
def set_children(tree, children):
    """Sets the children of TREE to CHILDREN, a list of trees."""
```
### A mutable tree()?

Suppose we add two mutators to our abstraction:

```
def set_label(tree, label):
    """Sets the label of TREE's root node to LABEL"""
def set_children(tree, children):
    """Sets the children of TREE to CHILDREN, a list of trees."""
   tree[0] = labeltree[1] = children
```
Will that work? Let's find out...

### A mutable tree()?

Suppose we add two mutators to our abstraction:

```
def set_label(tree, label):
    """Sets the label of TREE's root node to LABEL"""
def set_children(tree, children):
    """Sets the children of TREE to CHILDREN, a list of trees."""
   tree[0] = labeltree[1] = children
```
Will that work? Let's find out...

Remember our current implementation of tree():

```
def tree(label, children=None):
    return (label, list(children or []))
```
We can't mutate elements of tuples, since tuples are immutable.

### A mutable tree()

#### A list with label and a list for each child:

```
def tree(label, children=None):
    return [label] + list(children or [])
def label(tree):
   return tree[0]
def children(tree):
   return tree[1:]
def set_label(tree, label):
   tree[0] = labeldef set_children(tree, children):
   tree[1] = children
```

```
t = tree(20, [tree(12,[tree(9,[tree(7), tree(2)],
                 tree(3)]),
               tree(8,
                [tree(4), tree(4)])]set label(t, 40)
set children(t, [tree(24)])
```
### A destructive tree doubling

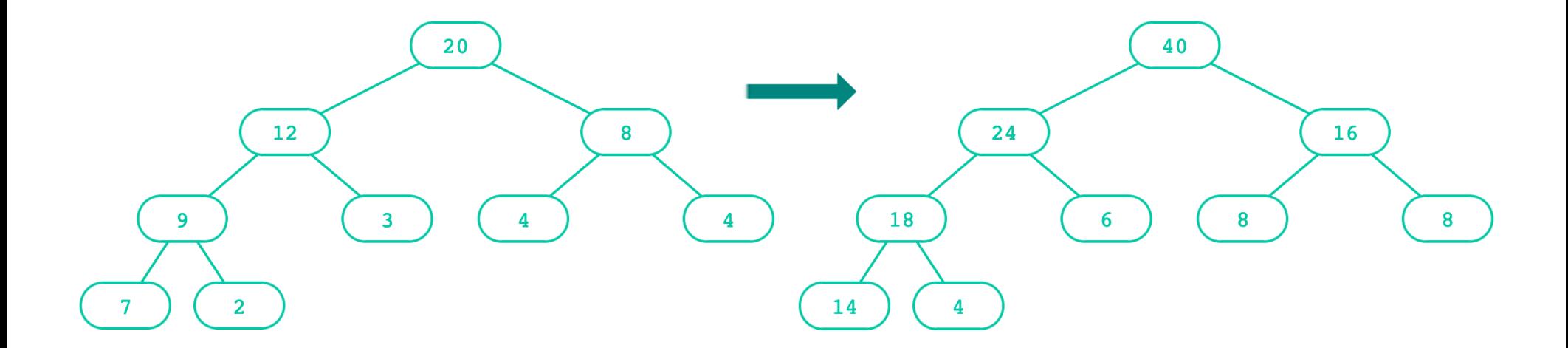

```
def double(t):
    """Doubles every label in T, mutating T."""
    set_label(t, label(t) * 2)
    if not is_leaf(t):
        for c in children(t):
             double(c)
```
### Lists

# Lists in environment diagrams

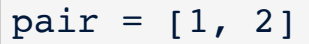

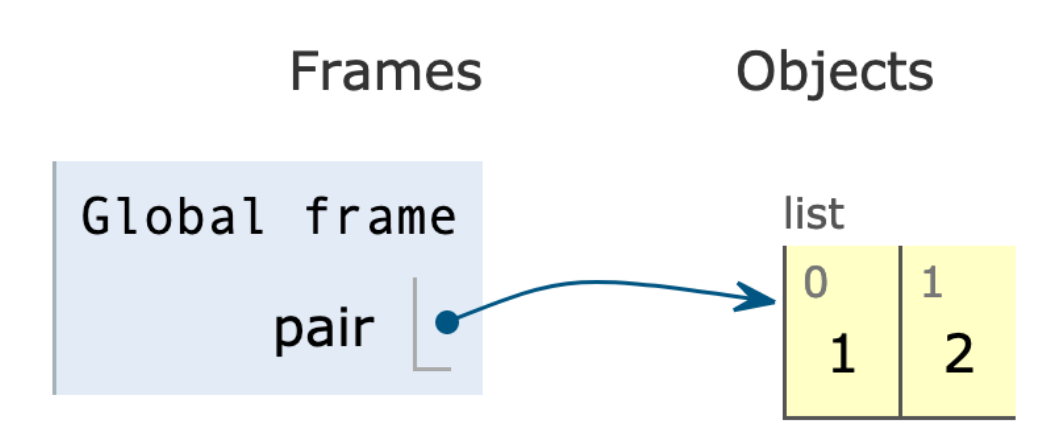

- Lists are represented as a row of index-labeled adjacent boxes, one per element
- Each box either contains a primitive value or points to a compound value

Try in PythonTutor.

### Lists in environment diagrams

#### A nested list:

 $matrix = [ [1,2,0,4], [0,1,3,-1], [0,0,1,8] ]$ 

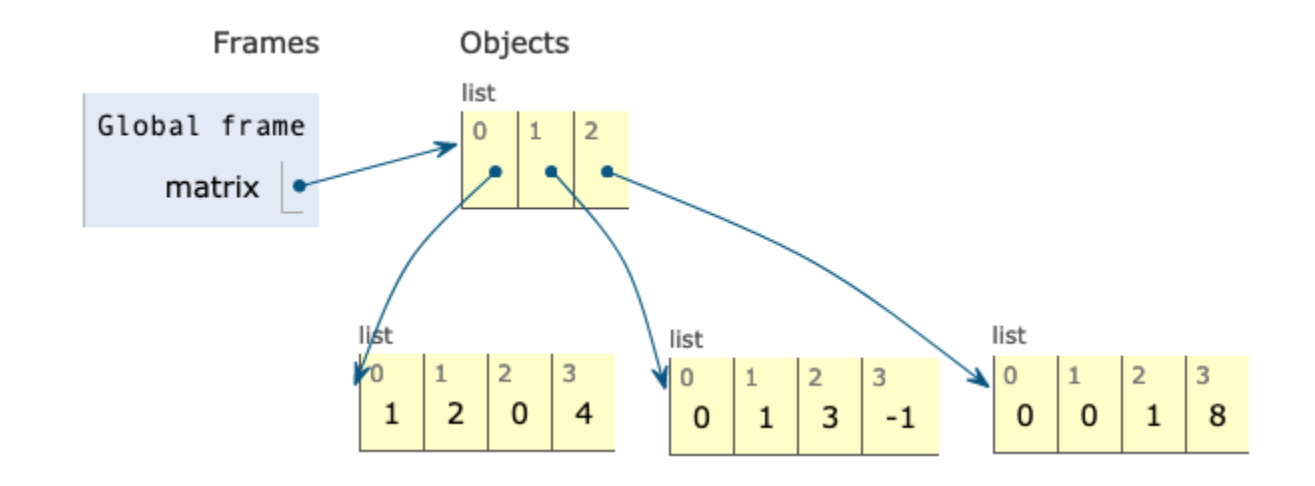

### Lists in environment diagrams

### A very nested list:

```
worst_list = [1, 2],[],
                [ [3, False, None],
                  [4, lambda: 5]]]
```
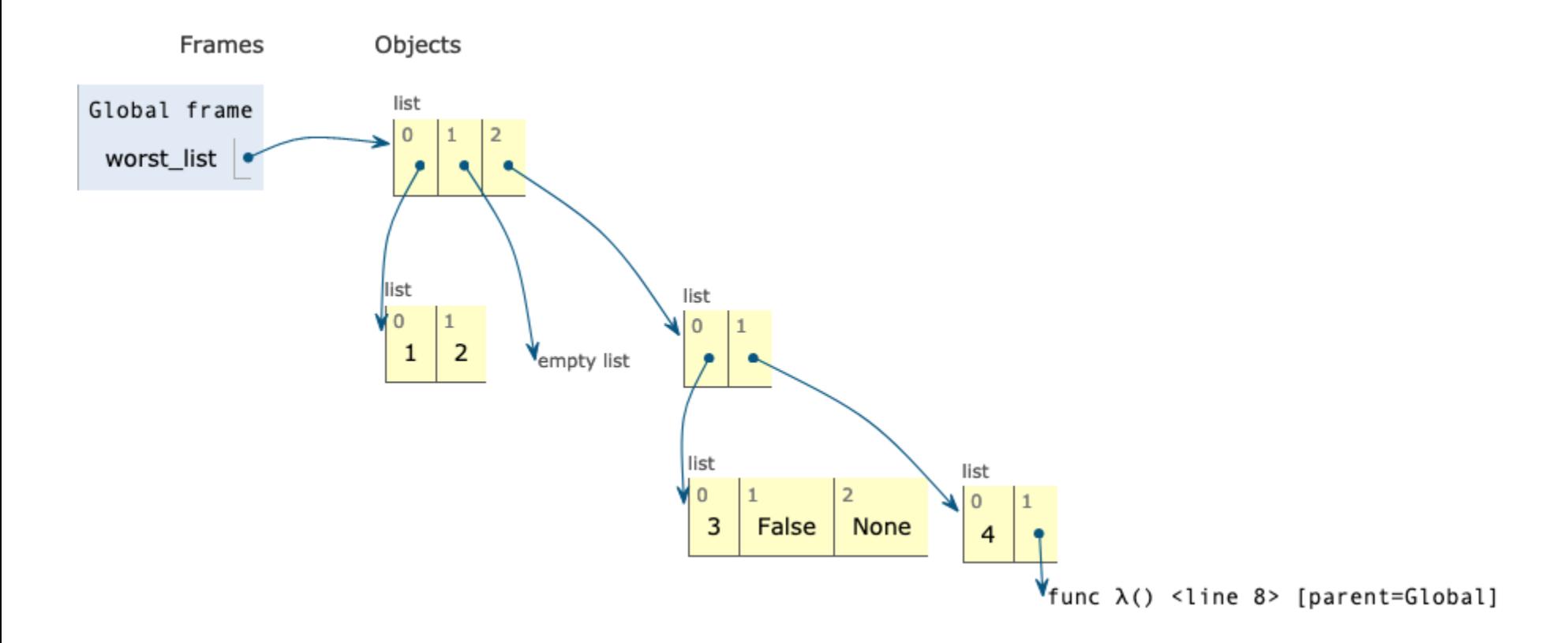

# Copying lists

### Slicing a whole list copies a list:

```
listA = [2, 3]listB = listAlistC = listA[:]listA[0] = 4listB[1] = 5
```
list() creates a new list containing existing elements from any iterable:

```
listA = [2, 3]listB = listAlistC = list(listA)listA[0] = 4listB[1] = 5
```
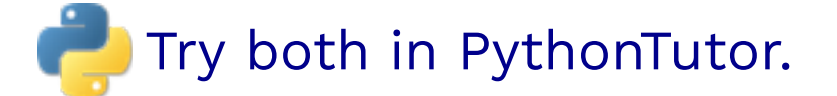

Python3 provides more ways in the copy module.

# **Mutability**

- Is list(l)...
- destructive?
- non-destructive?

Are lists...

- mutable?
- immutable?

# **Mutability**

- Is list(l)...
- destructive?
- non-destructive? <

list(l) did not mutate the original iterable, so it is considered a **non-destructive** operation.

Are lists...

- mutable?
- immutable?

# **Mutability**

- Is list(l)...
- destructive?
- non-destructive? <

list(l) did not mutate the original iterable, so it is considered a **non-destructive** operation.

Are lists...

- mutable? ←
- immutable?

Python lists are mutable. Let's see ways to mutate them!

### Mutating lists with slicing

We can do a lot with just brackets/slice notation:

```
L = [1, 2, 3, 4, 5]L[2] = 6L[1:3] = [9, 8]L[2:4] = [] # Deleting elements
L[1:1] = [2, 3, 4, 5] # Inserting elements
L[len(L):] = [10, 11] # Appending
L = L + [20, 30]L[0:0] = range(-3, 0) # Prepending
```
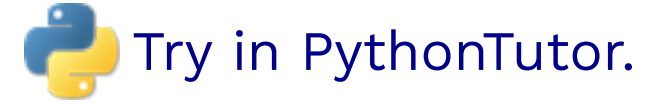

### Mutating lists with methods

append() adds a single element to a list:

 $s = [2, 3]$  $t = [5, 6]$ s.append(4) s.append(t)  $t = 0$ 

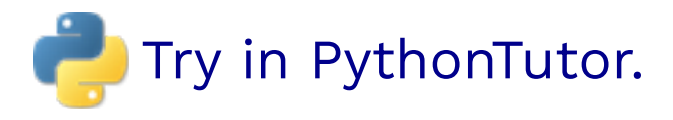

### extend() adds all the elements in one list to a list:

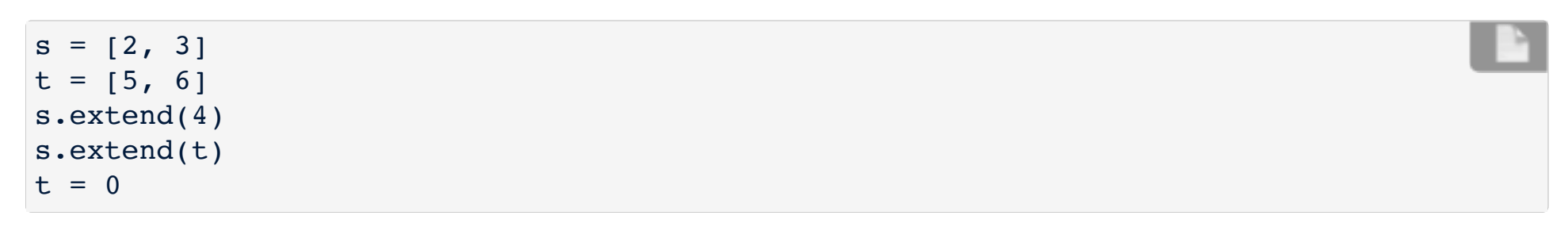

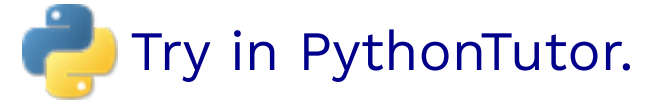

### Mutating lists with methods

append() adds a single element to a list:

 $s = [2, 3]$  $t = [5, 6]$ s.append(4) s.append(t)  $t = 0$ 

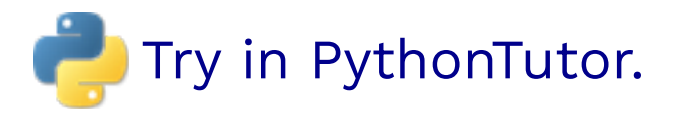

### extend() adds all the elements in one list to a list:

```
s = [2, 3]t = [5, 6]s.extend(4) 
#  Error: 4 is not an iterable!
s.extend(t)
t = 0
```
Try in PythonTutor. (After deleting the bad line)

### Mutating lists with methods

pop() removes and returns the last element:

 $s = [2, 3]$  $t = [5, 6]$  $t = s.pop()$ 

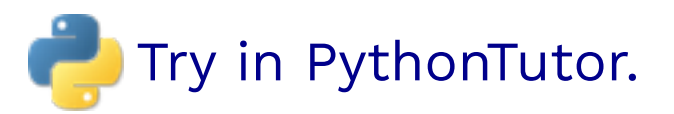

remove() removes the first element equal to the argument:

```
s = \{6, 2, 4, 8, 4\}s.remove(4)
```
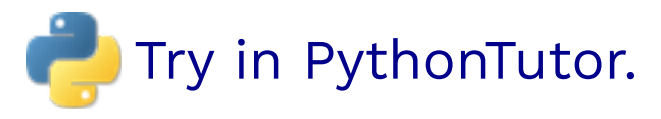

### Identity of objects vs. Equality of contents

### **Identity**: exp0 is exp1

evaluates to True if both exp0 and exp1 evaluate to the same object

#### **Equality:**  $exp0 == exp1$

evaluates to True if both exp0 and exp1 evaluate to objects containing equal values

```
list1 = [1, 2, 3]list2 = [1,2,3]identical = list1 is list2
are equal = list1 == list2
```
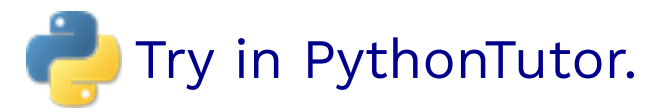

Identical objects always have equal values.